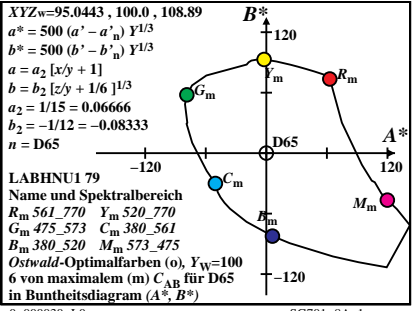

 $0 - 000030 - 10$ 

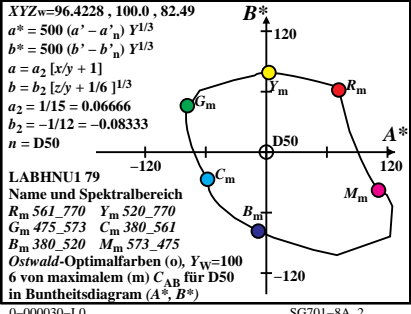

 $SC701 - 84$  2

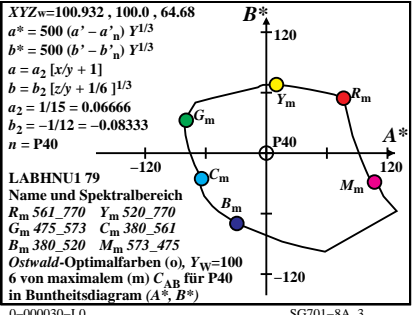

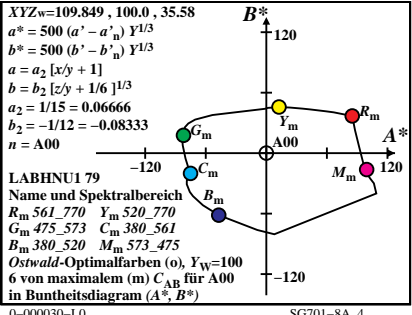

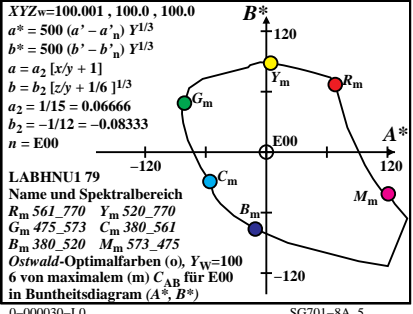

 $SC701 - 84$ 

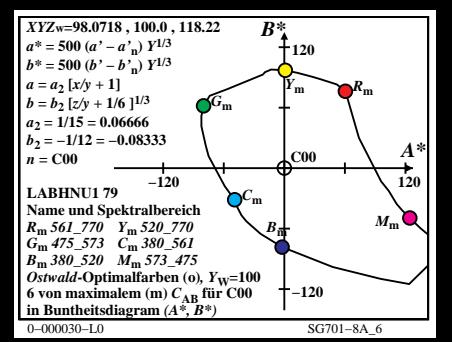

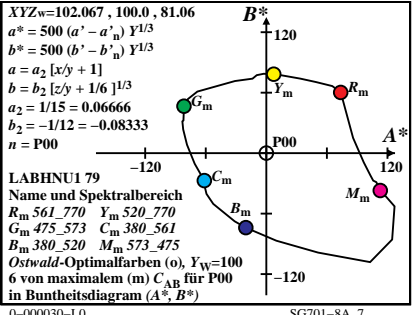

 $SC701 - 8A$  7

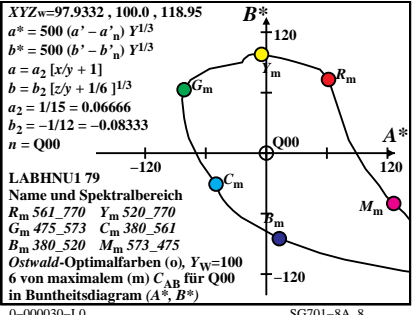

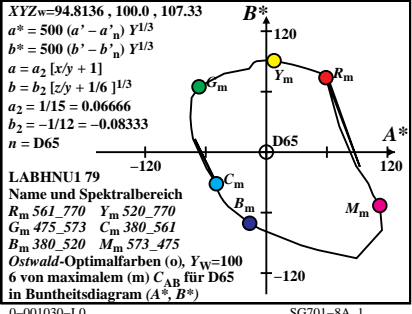

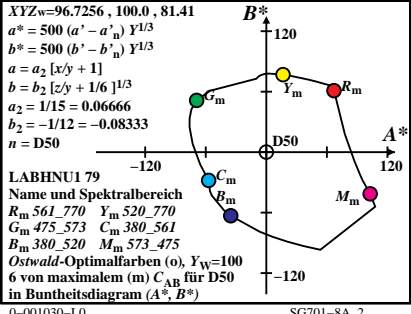

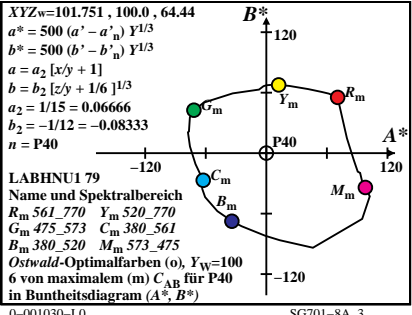

 $SC701 - 84$ <sup>3</sup>

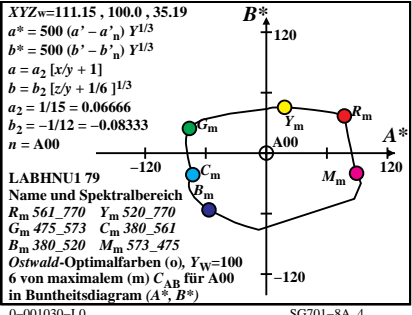

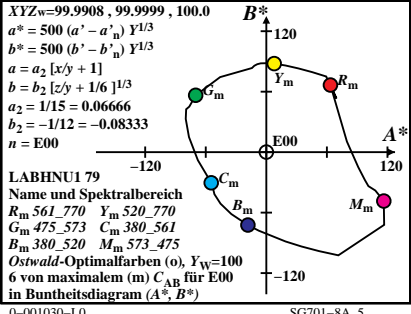

 $SC701 - 84$ 

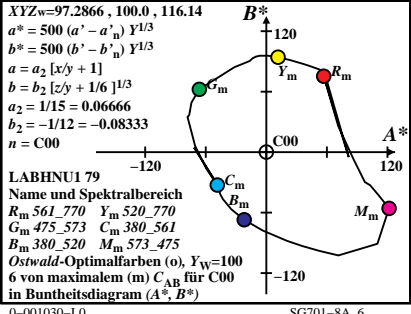

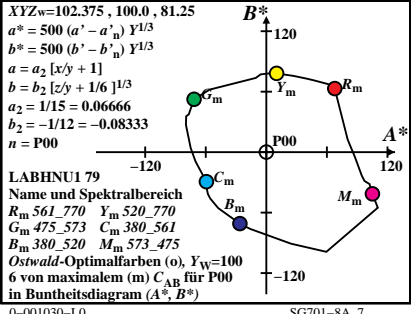

 $SC701 - 8A$  7

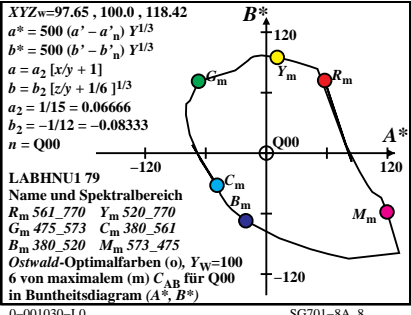